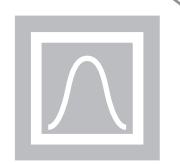

# Radial Basis Networks

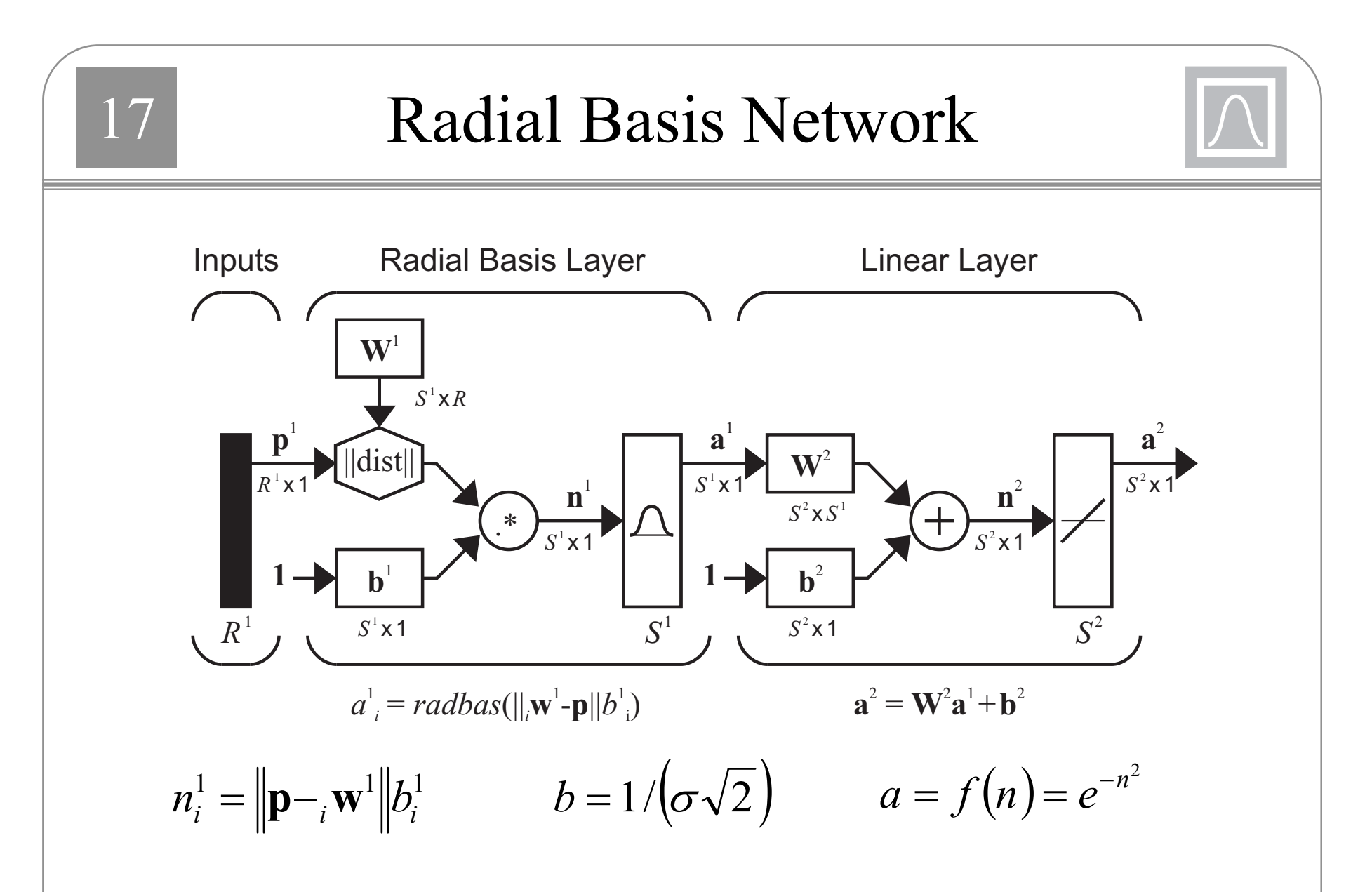

The first layer weight vectors  $_{i}$ **w**<sup>1</sup> are called "centers" of the basis functions.

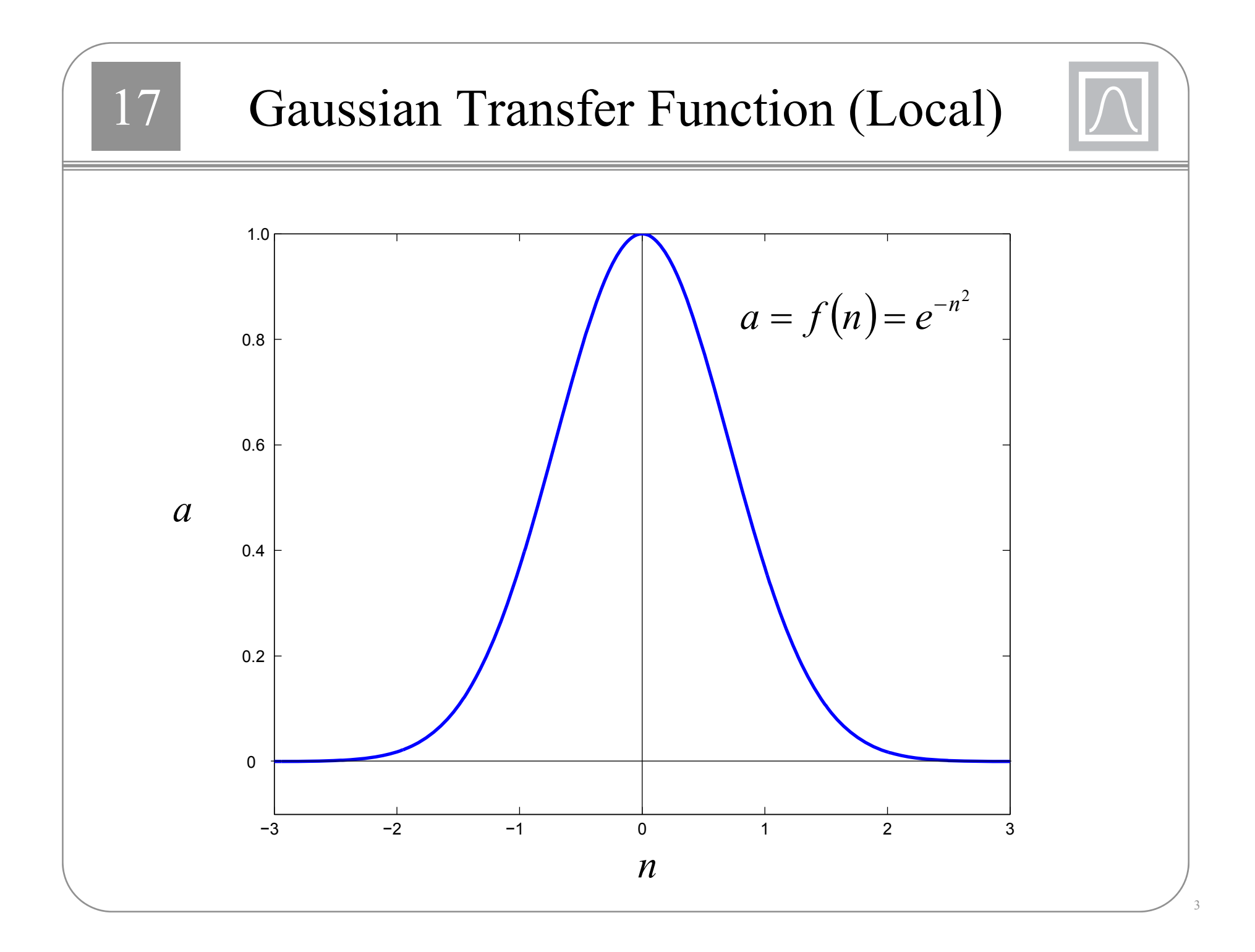

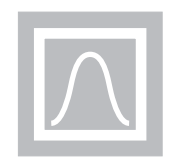

$$
w_{1,1}^1 = -1, w_{2,1}^1 = 1, b_1^1 = 2, b_2^1 = 2
$$
  

$$
w_{1,1}^2 = 1, w_{1,2}^2 = 1, b^2 = 0
$$

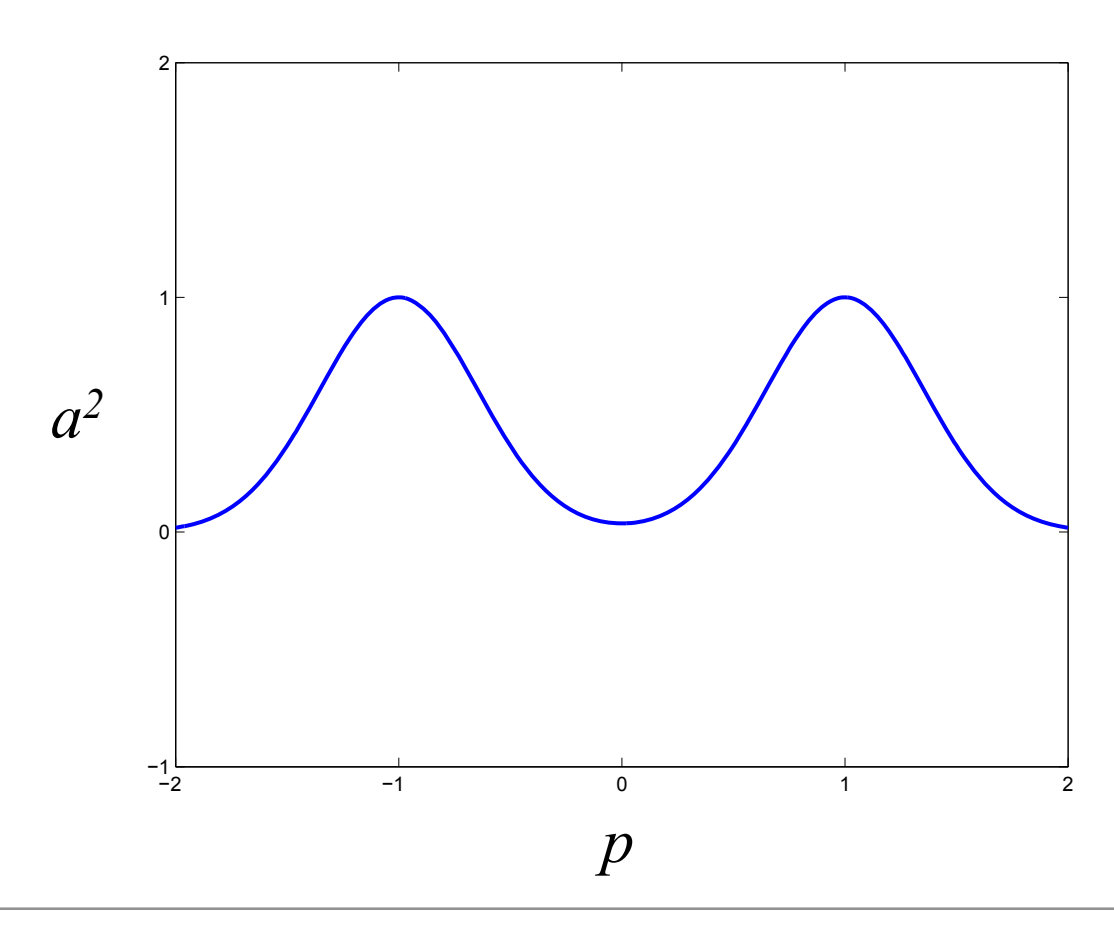

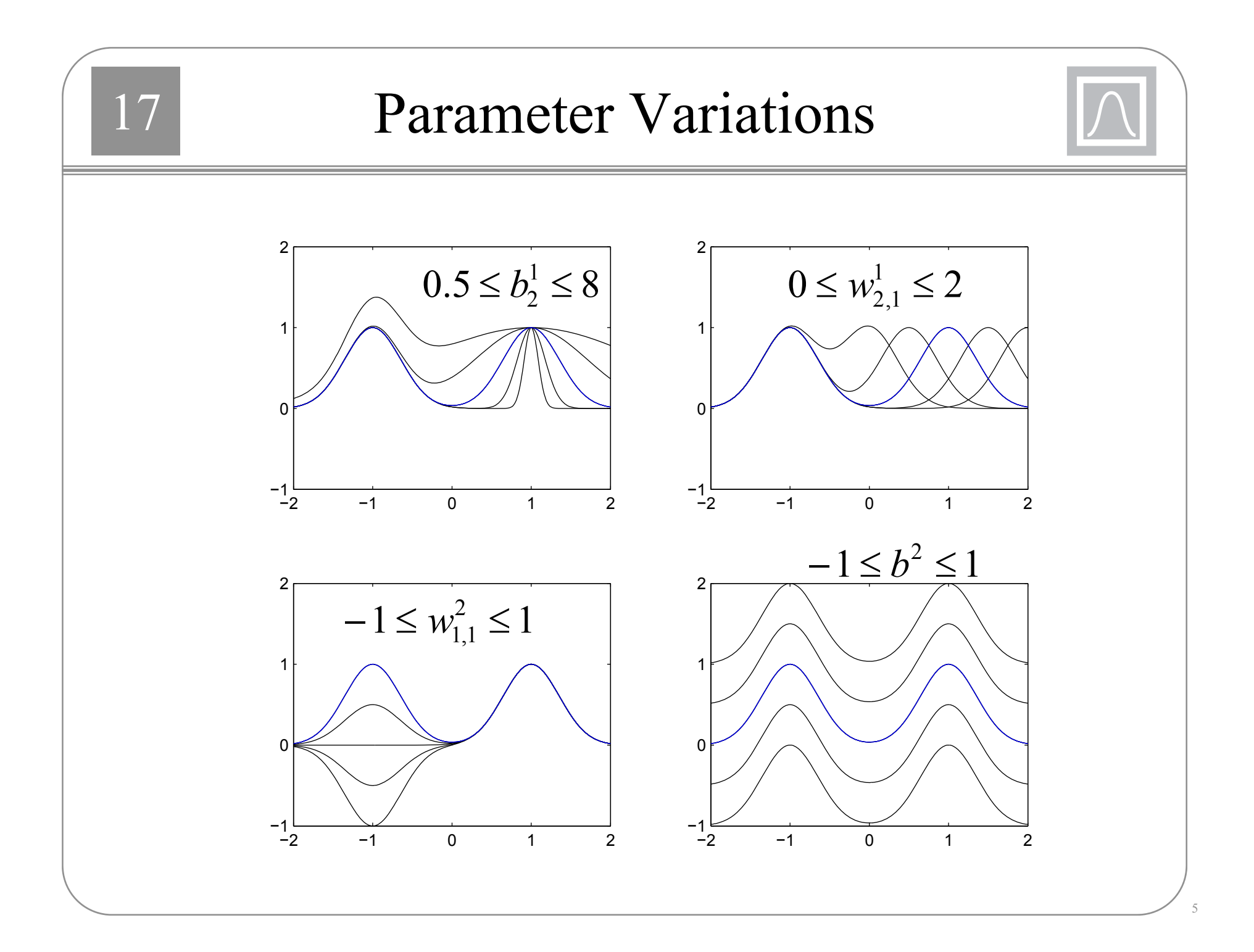

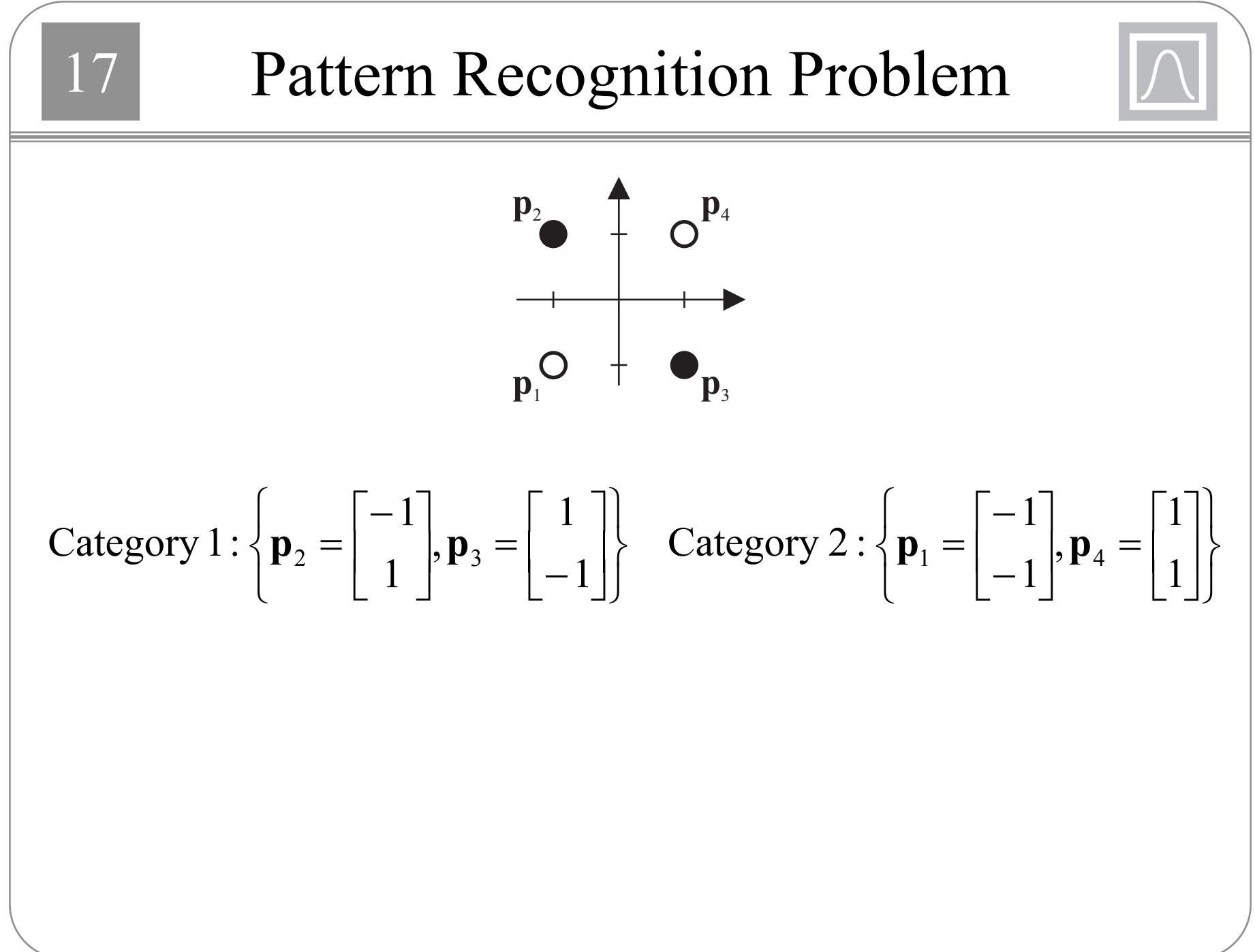

### Radial Basis Solution

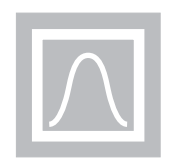

7

Choose centers at  $\mathbf{p}_2$  and  $\mathbf{p}_3$ :

$$
\mathbf{W}^1 = \begin{bmatrix} \mathbf{p}_2^T \\ \mathbf{p}_3^T \end{bmatrix} = \begin{bmatrix} -1 & 1 \\ 1 & -1 \end{bmatrix}
$$

−2

−3

−2

−1

1

2

3−2

−1.5−1

−0.5

0.51

−1

1

2

3

Choose bias to be 1:

 $$ 

This will cause the following reduction in the basis functions where they meet:

$$
a = e^{-n^2} = e^{-\left(1 - \sqrt{2}\right)^2} = e^{-2} = 0.1353
$$

Choose the second layer bias to produce negative outputs, unless we are near  $\mathbf{p}_2$  and  $\mathbf{p}_3$ . Choose second layer weights so that output moves above 0 near  $\mathbf{p}_2$  and  $\mathbf{p}_3$ .

$$
\mathbf{W}^2 = \begin{bmatrix} 2 & 2 \end{bmatrix}, b^2 = \begin{bmatrix} -1 \end{bmatrix}
$$

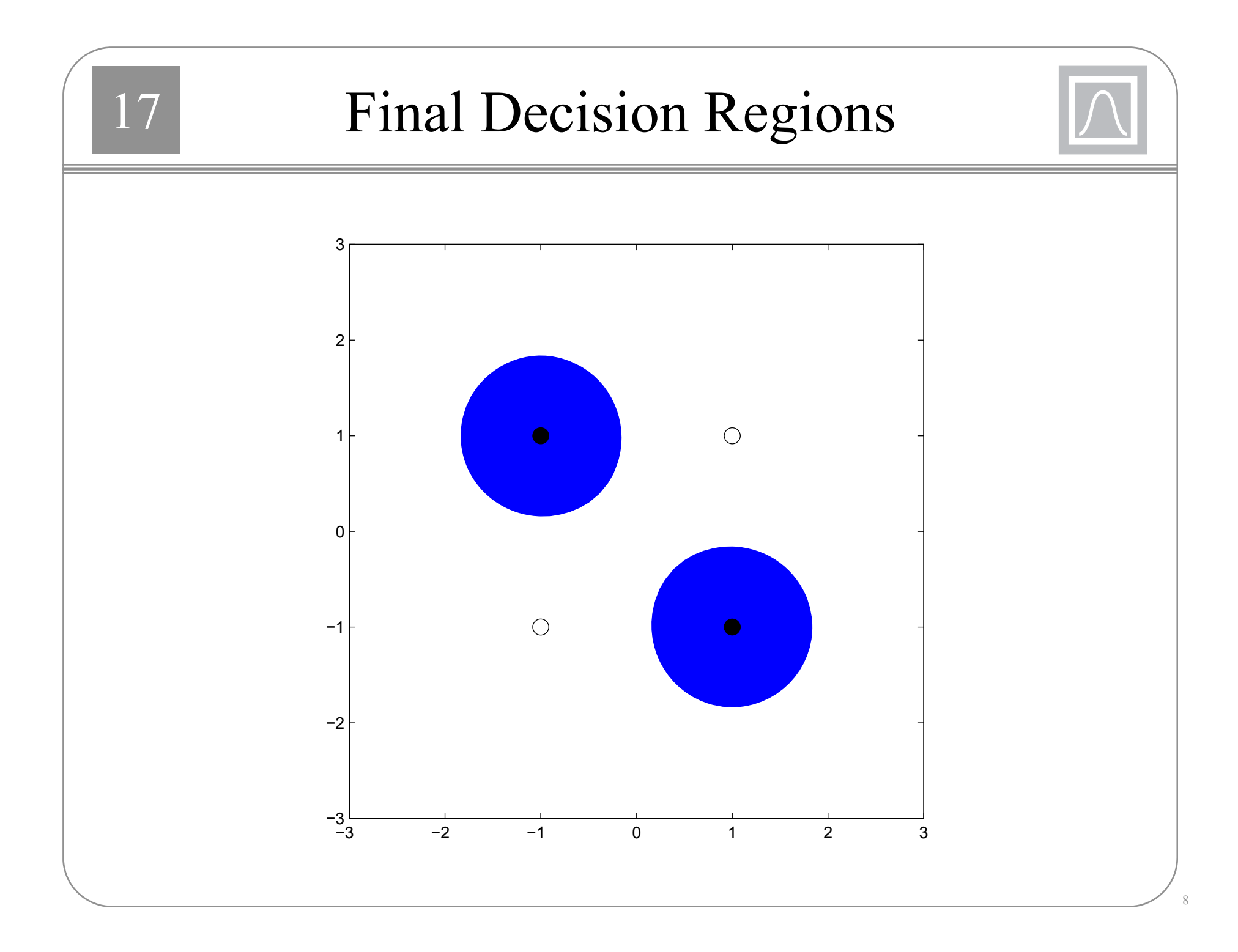

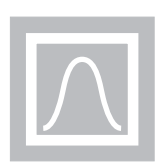

- $\bullet$  Multilayer networks create a distributed representation.
	- All sigmoid or linear transfer functions overlap in their activity.
- • Radial basis networks create local representations.
	- Each basis function is only active over a small region.
- $\bullet$  The global approach requires fewer neurons. The local approach is susceptible to the "curse of dimensionality."
- $\bullet$  The local approach leads to faster training and is suitable for adaptive methods.

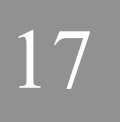

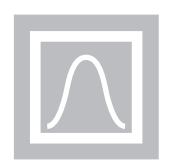

- Radial basis network training generally consists of two stages.
- $\bullet$  During the first stage, the weights and biases in the first layer are set. This can involve unsupervised training or even random selection of the weights.
- The weights and biases in the second layer are found during the second stage. This usually involves linear least squares, or LMS for adaptive training.
- Backpropagation (gradient-based) algorithms can also be used for radial basis networks.

 $\sqrt{1}$ *S*We begin with the case where the first layer weights (centers) are fixed. Assume they are set on a grid, or randomly set. For random weights, the bias can be

$$
b_i^1 = \frac{\sqrt{S^1}}{d_{\max}}
$$

The training data is given by

$$
\left\{ {\bf p}_1,{\bf t}_1\right\}\!,\left\{ {\bf p}_2,{\bf t}_2\right\},\ldots,\left\{ {\bf p}_Q,{\bf t}_Q\right\}
$$

With first layer weights and biases fixed, the first layer output can be computed:

$$
n_{i,q}^1 = \|p_q - w^1\|b_i^1 \qquad \mathbf{a}_q^1 = \mathbf{radbas}(\mathbf{n}_q^1)
$$

This provides a training set for the second layer:

$$
\left\{\hspace{-2pt}\mathbf{a}^1_1, \mathbf{t}_1\right\}\hspace{-2pt}\left\{\hspace{-2pt}\mathbf{a}^1_2, \mathbf{t}_2\right\}\hspace{-2pt}\left\}, \ldots, \left\{\hspace{-2pt}\mathbf{a}^1_{{\cal Q}}, \mathbf{t}_{{\cal Q}}\right\}\hspace{-2pt}\right\}
$$

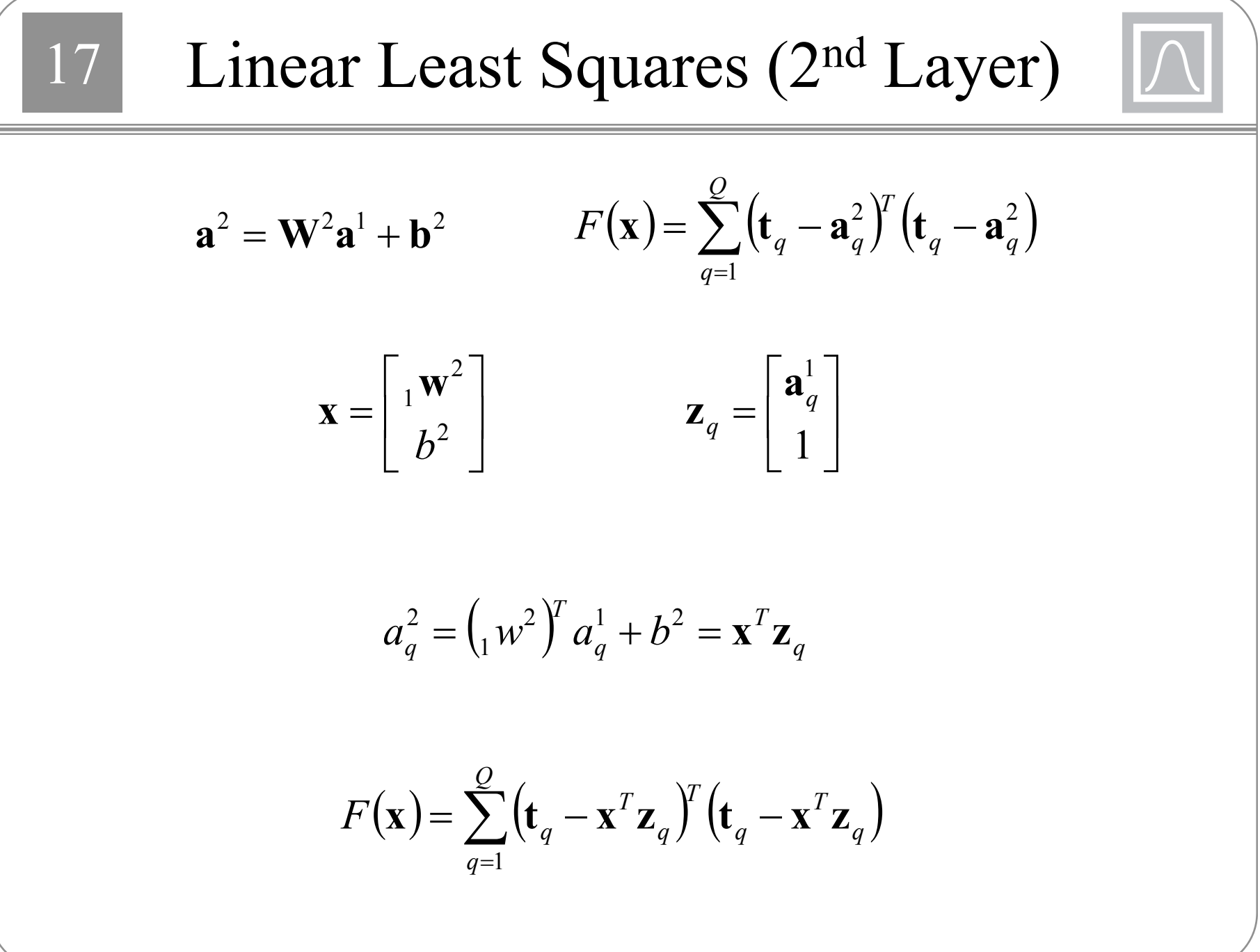

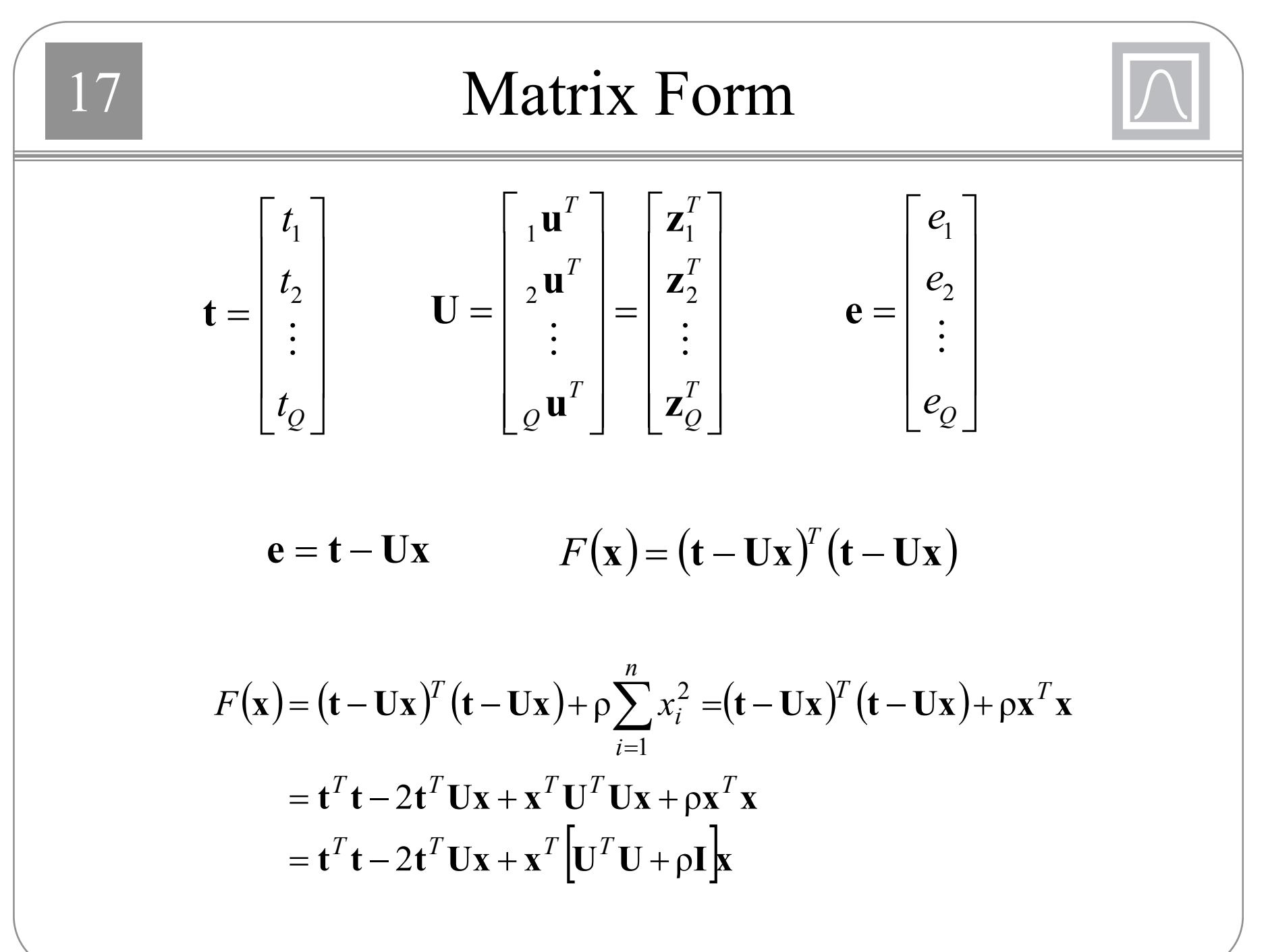

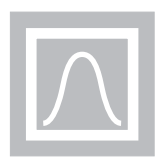

$$
F(\mathbf{x}) = \mathbf{t}^T \mathbf{t} - 2\mathbf{t}^T \mathbf{U}\mathbf{x} + \mathbf{x}^T \left[\mathbf{U}^T \mathbf{U} + \rho \mathbf{I}\right] \mathbf{x}
$$
  
=  $c + \mathbf{d}^T \mathbf{x} + \frac{1}{2} \mathbf{x}^T \mathbf{A} \mathbf{x}$  (Quadratic Function)

$$
\nabla F(\mathbf{x}) = \nabla \left( c + \mathbf{d}^T \mathbf{x} + \frac{1}{2} \mathbf{x}^T \mathbf{A} \mathbf{x} \right) = \mathbf{d} + \mathbf{A} \mathbf{x}
$$

$$
= -2\mathbf{U}^T \mathbf{t} + 2 \left[ \mathbf{U}^T \mathbf{U} + \rho \mathbf{I} \right] \mathbf{x} = 0
$$

 $\left[\mathbf{U}^T\mathbf{U} + \rho \mathbf{I}\right]\mathbf{x}^* = \mathbf{U}^T\mathbf{t}$ 

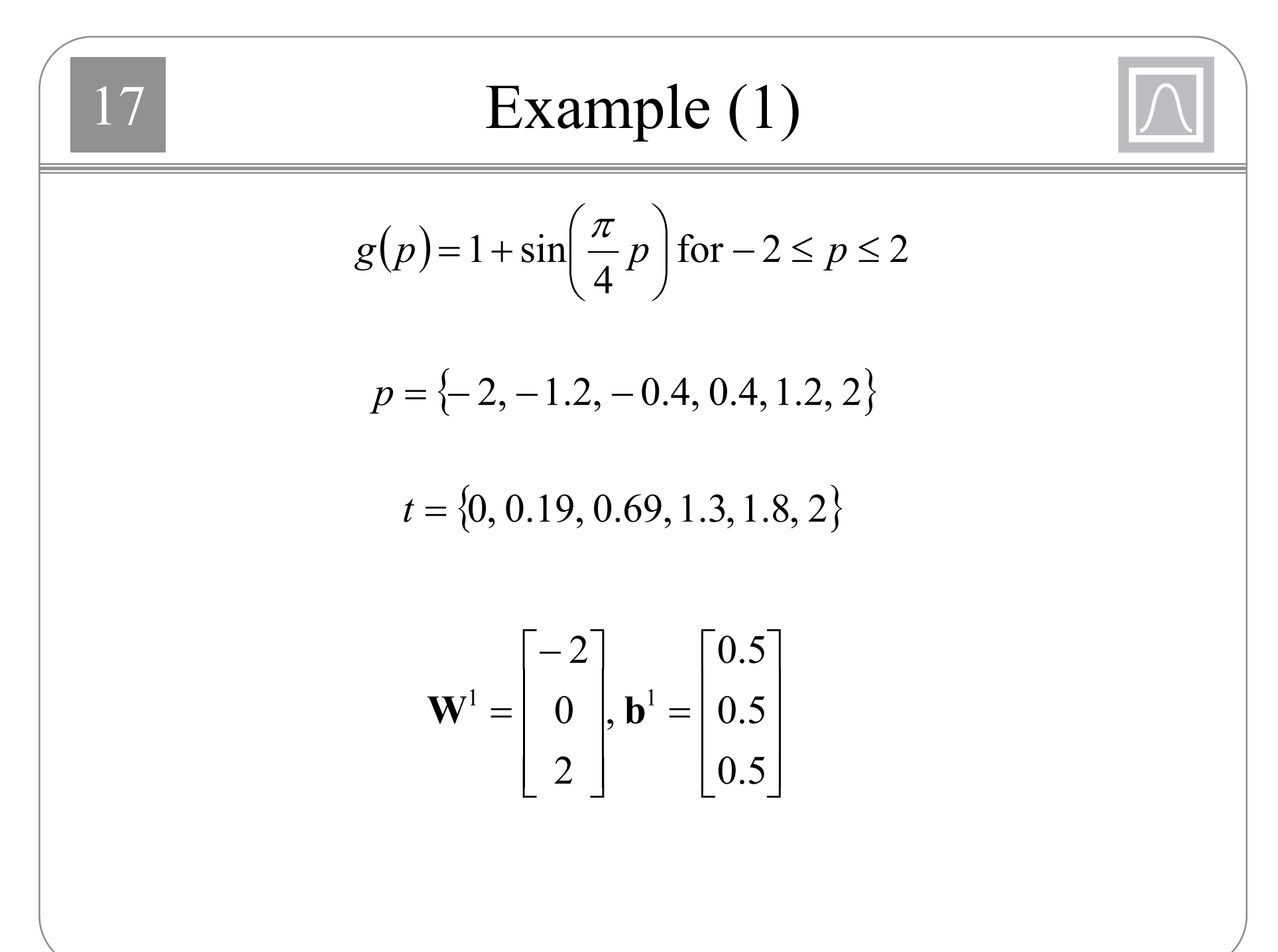

| 17                                                                                                    | Example (2)                                      |
|----------------------------------------------------------------------------------------------------|--------------------------------------------------|
| $n_{i,q}^1 =   p_q - w^1  b_i^1$                                                                                                    | $\mathbf{a}_q^1 = \text{radbas}(\mathbf{n}_q^1)$ |
| $\mathbf{a}^1 = \begin{cases} 1 & 0.852 \\ 0.368 & 0.698 \\ 0.018 & 0.077 \end{cases}, \begin{bmatrix} 0.527 \\ 0.961 \\ 0.237 \end{bmatrix}, \begin{bmatrix} 0.237 \\ 0.961 \\ 0.527 \end{bmatrix}, \begin{bmatrix} 0.077 \\ 0.698 \\ 0.852 \end{bmatrix}, \begin{bmatrix} 0.018 \\ 0.368 \\ 1 \end{bmatrix}$ \n |                                                  |
| $\mathbf{U}^T = \begin{bmatrix} 1 & 0.852 & 0.527 & 0.237 & 0.077 & 0.018 \\ 0.368 & 0.698 & 0.961 & 0.698 & 0.368 \\ 0.018 & 0.077 & 0.237 & 0.527 & 0.852 & 1 \\ 1 & 1 & 1 & 1 & 1 \\ 1 & 1 & 1 & 1 & 1 \end{bmatrix}$ \n                                                                                       |                                                  |
| $\mathbf{t}^T = \begin{bmatrix} 0 & 0.19 & 0.69 & 1.3 & 1.8 & 2 \end{bmatrix}$                                                                                                    |                                                  |

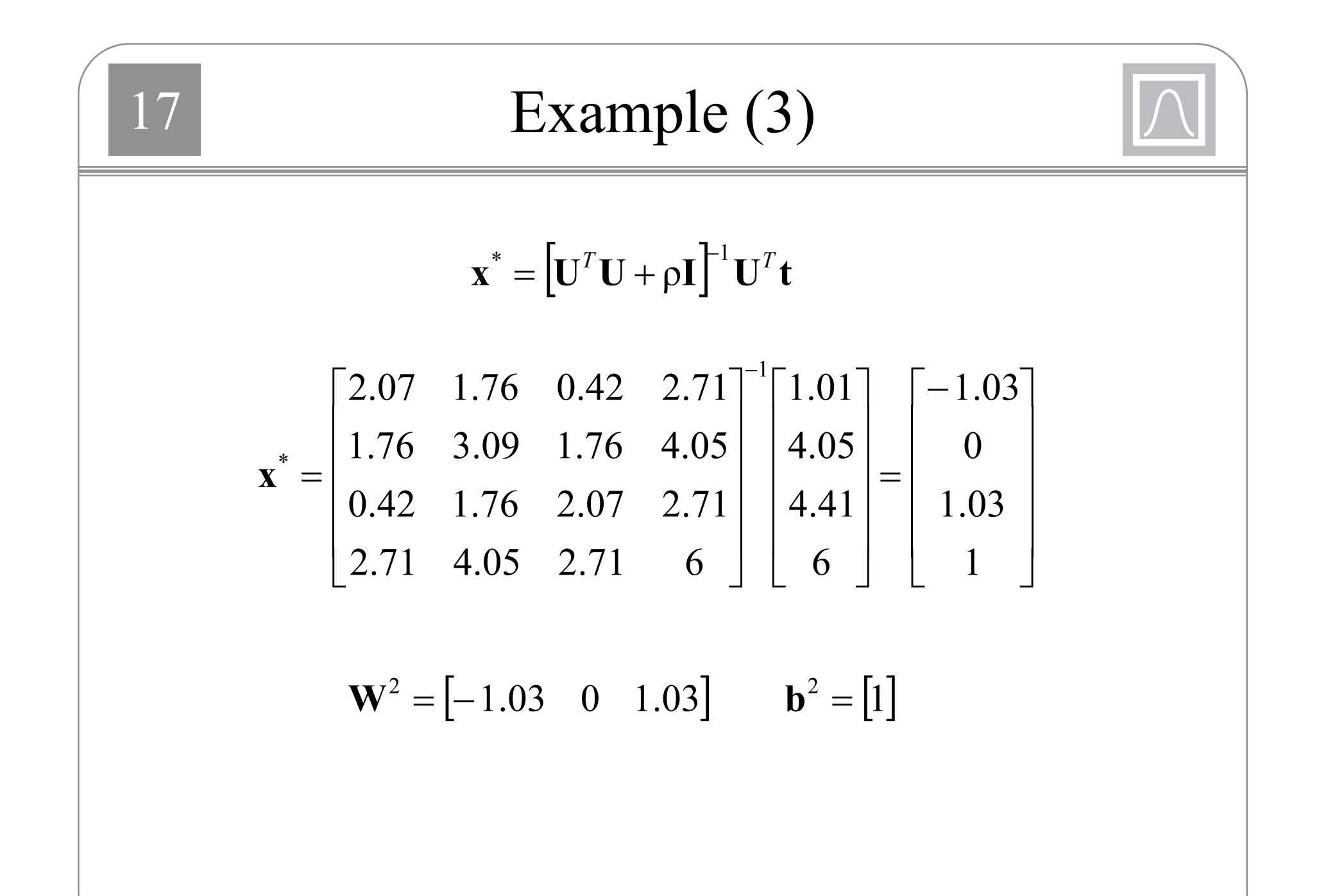

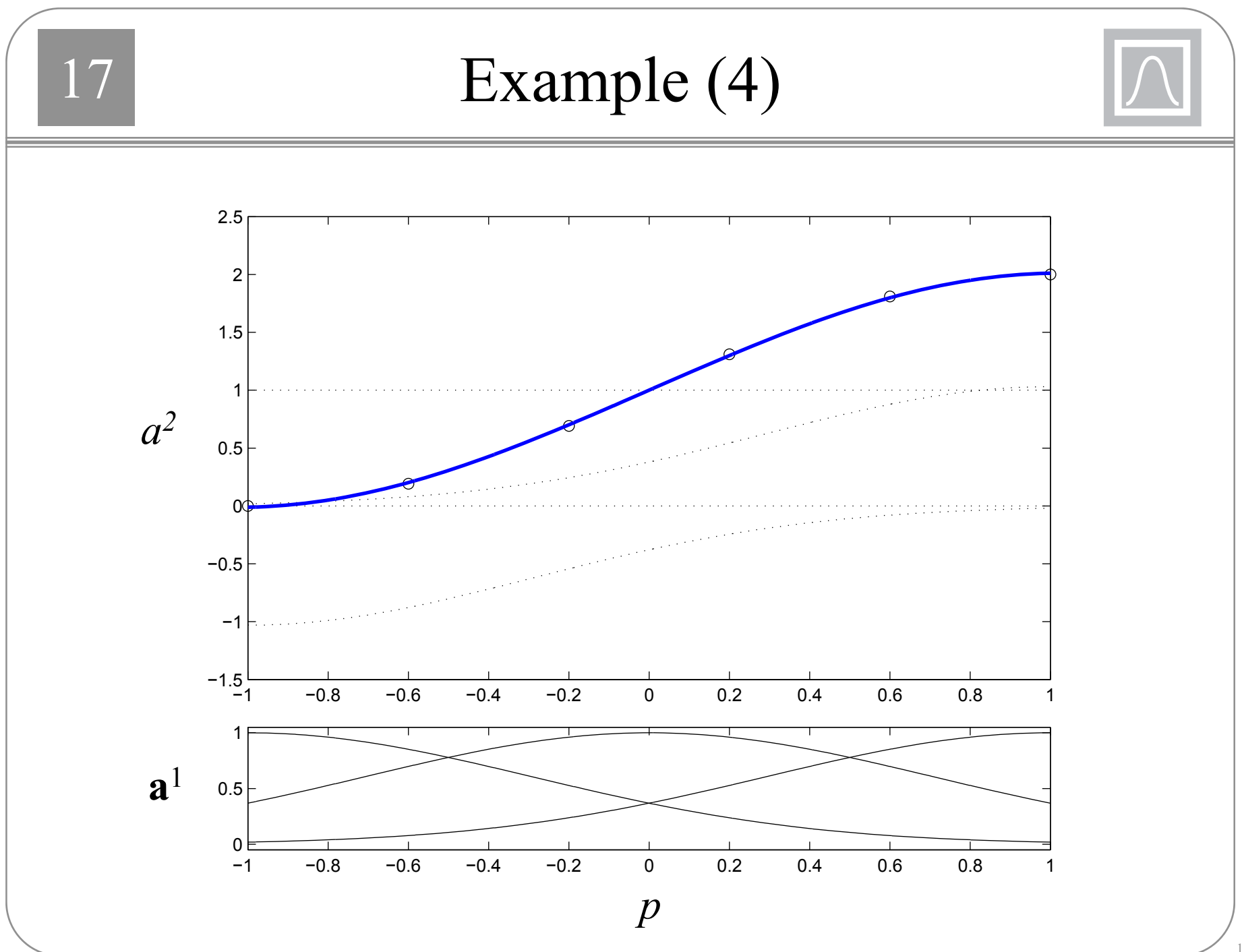

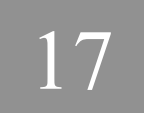

### Bias Too Large

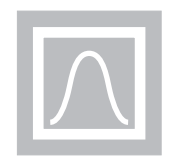

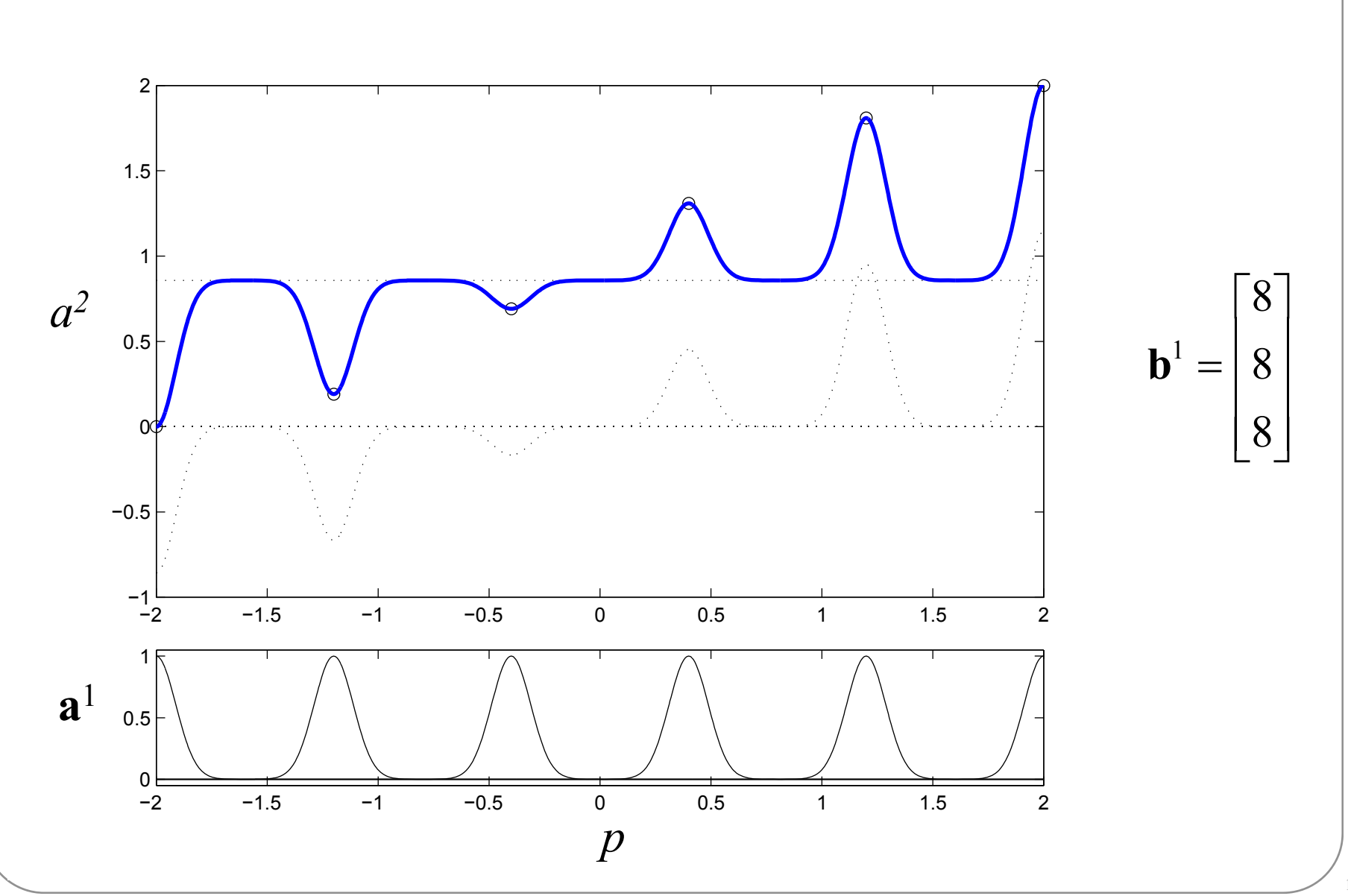

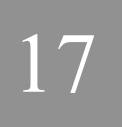

### Subset Selection

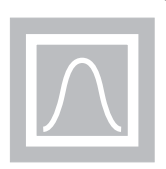

- $\bullet$  Given a set of potential first layer weights (centers), which combination should we use?
- An exhaustive search is too expensive.
- Forward selection begins with an empty set and adds centers one at a time.
- Backward elimination begins by using all of the potential centers and then removes them one at a time.
- There are other combinations of the forward and backward methods.
- We will concentrate on one forward selection method, called Orthogonal Least Squares.

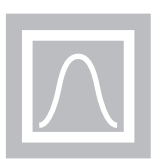

$$
\mathbf{U} = \begin{bmatrix} \mathbf{u}^T \\ 2\mathbf{u}^T \\ \vdots \\ 2\mathbf{u}^T \end{bmatrix} = \begin{bmatrix} \mathbf{z}_1^T \\ \mathbf{z}_2^T \\ \vdots \\ \mathbf{z}_Q^T \end{bmatrix} = \begin{bmatrix} \mathbf{u}_1 & \mathbf{u}_2 & \cdots & \mathbf{u}_n \end{bmatrix} \qquad n = S^1 + 1
$$

- There will be one row of **U** for each input/target pair.
- If we consider all input vectors as potential centers, there will be one first-layer neuron for each input vector: *<sup>n</sup>*=*Q*+1.
- In this case, the columns of **U** represent the potential centers.
- We will start with zero centers selected, and at each step we will add the center (or column of **U**) which produces the largest reduction in squared error.

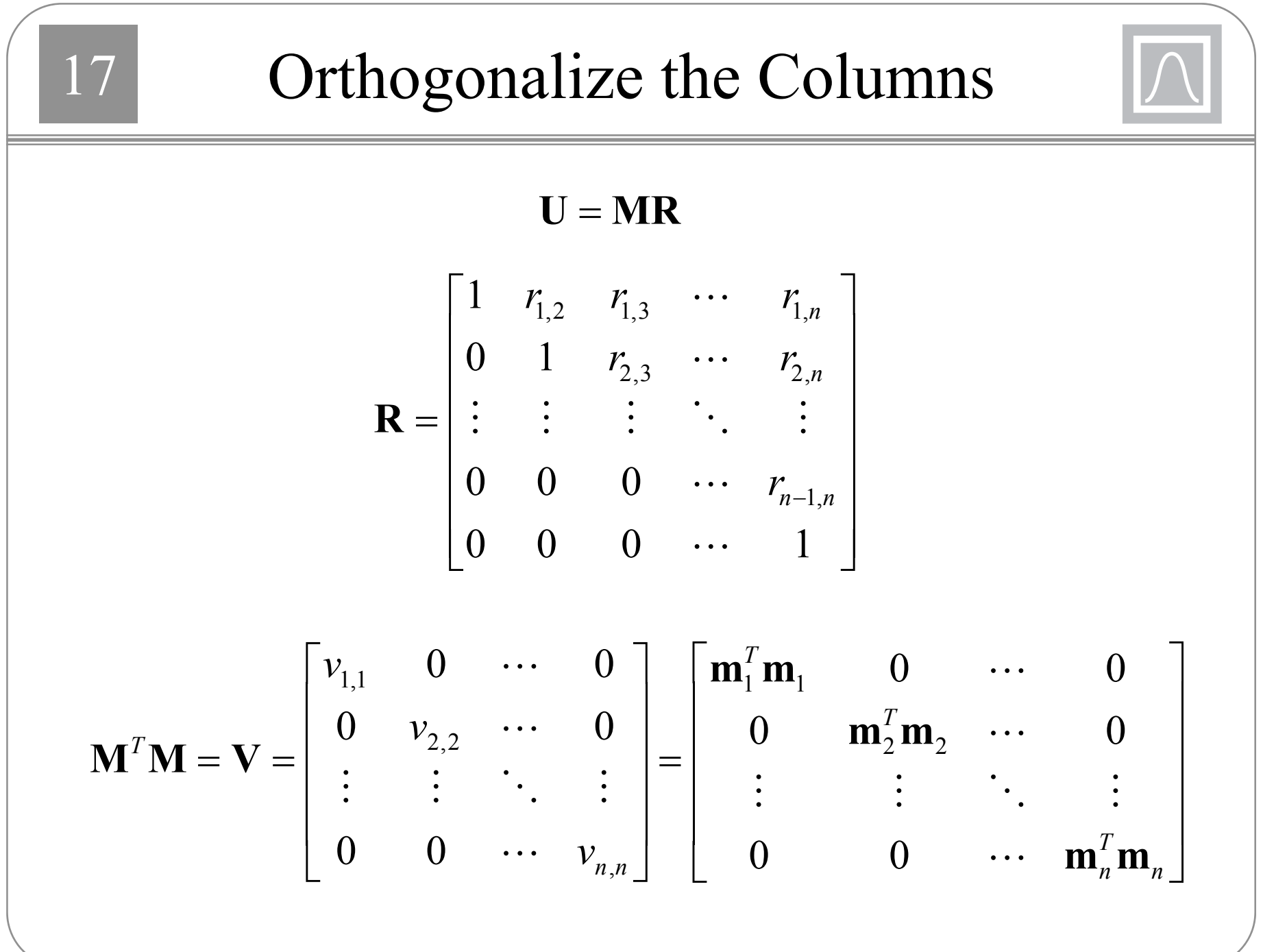

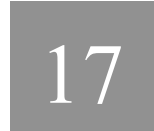

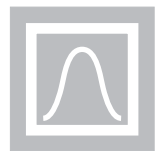

 $t = MRx + e = Mh + e$ 

 $h = Rx$ 

$$
\mathbf{h}^* = [\mathbf{M}^T \mathbf{M}]^{-1} \mathbf{M}^T \mathbf{t} = \mathbf{V}^{-1} \mathbf{M}^T \mathbf{t}
$$

$$
h_i^* = \frac{\mathbf{m}_i^T \mathbf{t}}{\nu_{i,i}} = \frac{\mathbf{m}_i^T \mathbf{t}}{\mathbf{m}_i^T \mathbf{m}_i}
$$

Gram-Schmidt Orthogonalization 17  $\mathbf{m}_1 = \mathbf{u}_1$  $\mathbf{m}_k = \mathbf{u}_k - \sum_{i=1}^{k-1} r_{i,k} \mathbf{m}_i$  $r_{i,k} = \frac{\mathbf{m}_i^T \mathbf{u}_k}{\mathbf{m}_i^T \mathbf{m}_i}, \quad i = 1, \ldots, k-1$ 

#### Incremental Error

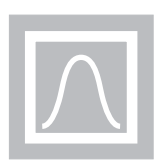

The total squared value is:

17

$$
\mathbf{t}^{T}\mathbf{t} = [\mathbf{M}\mathbf{h} + \mathbf{e}]^{T} [\mathbf{M}\mathbf{h} + \mathbf{e}] = \mathbf{h}^{T}\mathbf{M}^{T}\mathbf{M}\mathbf{h} + \mathbf{e}^{T}\mathbf{M}\mathbf{h} + \mathbf{h}^{T}\mathbf{M}^{T}\mathbf{e} + \mathbf{e}^{T}\mathbf{e}
$$

$$
\mathbf{e}^{T}\mathbf{M}\mathbf{h} = [\mathbf{t} - \mathbf{M}\mathbf{h}]^{T}\mathbf{M}\mathbf{h} = \mathbf{t}^{T}\mathbf{M}\mathbf{h} - \mathbf{h}^{T}\mathbf{M}^{T}\mathbf{M}\mathbf{h}
$$

$$
\mathbf{h}^{*} = \mathbf{V}^{-1}\mathbf{M}^{T}\mathbf{t} \implies \mathbf{e}^{T}\mathbf{M}\mathbf{h}^{*} = \mathbf{t}^{T}\mathbf{M}\mathbf{h}^{*} - \mathbf{t}^{T}\mathbf{M}\mathbf{V}^{-1}\mathbf{M}^{T}\mathbf{M}\mathbf{h}^{*} = \mathbf{0}
$$

$$
\mathbf{t}^{T}\mathbf{t} = \mathbf{h}^{T}\mathbf{M}^{T}\mathbf{M}\mathbf{h} + \mathbf{e}^{T}\mathbf{e} = \sum_{i=1}^{n} h_{i}^{2}\mathbf{m}_{i}^{T}\mathbf{m}_{i} + \mathbf{e}^{T}\mathbf{e}
$$

*T*Therefore, basis function *i* contributes the following to the squared value:

$$
h_i^2 \mathbf{m}_i^T \mathbf{m}_i
$$

Normalized error contribution:

$$
o_i = \frac{h_i^2 \mathbf{m}_i^T \mathbf{m}_i}{\mathbf{t}^T \mathbf{t}}
$$

 $\boxed{17}$ **OLS** Algorithm First Step  $(k = 1)$ :  $\mathbf{m}_1^{(i)} = \mathbf{u}_i, \quad i = 1, ..., Q \qquad h_1^{(i)} = \frac{\mathbf{m}_1^{(i)} \cdot \mathbf{t}}{\mathbf{m}^{(i)T} \mathbf{m}^{(i)}}$  $o_1^i = \frac{(h_1^{(i)})^2 \mathbf{m}_1^{(i)T} \mathbf{m}_1^{(i)}}{2T_A}$   $o_1 = o_1^{(i_1)} = \max\{o_1^{(i)}\}$   $\mathbf{m}_1 = \mathbf{m}_1^{(i_1)} = \mathbf{u}_{i_1}$ For  $i = 1, ..., Q, \quad i \neq i_1, i \neq i_2, ..., i \neq i_{k-1}$  $r_{j,k}^{(i)} = \frac{\mathbf{m}_j^l \mathbf{u}_i}{\mathbf{m}_j^T \mathbf{m}_j}, \quad j = 1, ..., k-1 \qquad \mathbf{m}_k^{(i)} = \mathbf{u}_i - \sum_{i=1}^{k-1} r_{j,k}^{(i)} \mathbf{m}_j$  $h_k^{(i)} = \frac{\mathbf{m}_k^{(i)^T} \mathbf{t}}{\mathbf{m}_k^{(i)^T} \mathbf{m}_k^{(i)}}$   $o_k^i = \frac{(h_k^{(i)})^2 \mathbf{m}_k^{(i)^T} \mathbf{m}_k^{(i)}}{t^T t}$   $o_k = o_k^{(i_k)} = \max \{o_k^{(i)}\}$  $\mathbf{m}_{\scriptscriptstyle{k}} = \mathbf{m}_{\scriptscriptstyle{k}}^{(i_{\scriptscriptstyle{k}})}$  $r_{i,k} = r_{i,k}^{(i_k)}, \quad j = 1, ..., k-1$ 

## Stopping Criteria

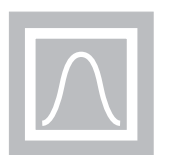

$$
1-\sum_{j=1}^k o_j<\delta
$$

To convert to original weights:

$$
x_n = h_n, \quad x_k = h_k - \sum_{j=k+1}^n r_{j,k} x_j
$$

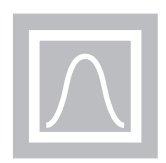

- $\bullet$  Cluster the input space using a competitive layer (or Feature Map).
- $\bullet$ Use the cluster centers as basis function centers.
- $\bullet$  The bias can be computed from the variation in each cluster:

$$
dist_i = \frac{1}{n_c} \left( \sum_{j=1}^{n_c} \left\| \mathbf{p}_j^i - \mathbf{w}^1 \right\|^2 \right)^{\frac{1}{2}}
$$

$$
b_i^1 = \frac{1}{\sqrt{2}dist_i}
$$

17 29Backpropagation  $\sum\limits_{}^{\circ}\!\left( p_{_{j}}-\omega_{_{i,j}}^{_{1}}\right)$ =  $=$   $\parallel$  D  $-$  W  $\parallel$   $U_i$   $=$   $U_i$   $\perp$   $\rightarrow$   $\parallel$   $D_i$   $=$ 1 11  $\mathcal{V}$ , 1 111 *S j*  $n_i^{\perp} = ||{\bf p} - {}_i {\bf w}^{\perp}||b_i^{\perp} = b_i^{\perp} \sqrt{\sum_{i} (p_j - w_{i,j}^{\perp})^2}$  $\left(p_{\overline{j}}-w_{i,\overline{j}}^{1}\right)$  $\left(p_j - w_{i,j}^1\right)(-1) = \frac{b_i^1\left(w_{i,j}^1 - p_j\right)}{\|w_{i,j}^1 - w_j^1\|}$ 1 1  $\mathcal{V}$ , 1 1 , 1  $\frac{2}{(p_1 - w_1^1)(-1)}$ 1  $\begin{array}{ccc} \mathbf{1} & \mathbf{1} & \mathbf{2} \\ \mathbf{1} & \mathbf{1} & \mathbf{2} \end{array}$   $\mathbf{p}$   $\mathbf{p}$  **i**  $i \ V^{\nu}$ *i*, *j*  $P$  *j*  $S^1$  *S*<sup>1</sup> *(Simple Simple Simple Simple Simple Simple Simple Simple Simple Simple Simple Simple Simple Simple Simple Simple Simple Simple Simple Simple Simple Simple Simple Simple Simple Simple Simple Simple Simple Sim j jij i ji i* $\frac{v_i}{\frac{p_i}{\sqrt{D}}}} = \frac{v_i}{\sqrt{D}} \frac{1}{2} \sum (p_i - w_i^1)(-1) = \frac{b_i^1(w_{i,j}^1 - p_i)}{n}$  $p_{\scriptscriptstyle{i}}$  – w *b w n*  $\overline{\phantom{a}}$  $-w_{i,j}^1(-1) = \frac{v_i(w_{i,j} -$ Ξ  $\overline{\partial w_i^1} =$  $\widehat{O}$  $\sum$  $=$ 1 1 1  $\mathbf{p}-i\mathbf{w}$ *ii b* $\frac{\partial n_i}{\partial b_i^1} = \left\| \mathbf{p} - \right\|$  $\widehat{O}$  $\left(w_{i,j}^1-p\right)_j$ 1 1 ,  $\big\}^1_1$ 1 , ˆ $\mathbf{p}-i\mathbf{w}$  $i \ V^{\nu}$ *i*, *j*  $P$  *j i ji*  $b_i^1(w_{i,i}^1 - p)$  $\frac{1}{w_i^1} = s$ *F*  $\overline{\phantom{0}}$  $\frac{CF}{GW_i} = s_i^1 \frac{U_i (W_{i,j} - W_{i,j})}{\|\mathbf{D} - \mathbf{W}\|}$  $\partial F$   $_{1}b_{i}^{1}(w_{i,j}^{1}-p_{j})$   $\partial F$   $_{1}$  $111.7 - 11$ 1 ˆ $\prod_{i}^{\cdot}$   $\left\| \mathbf{p} - \prod_{i}^{\cdot} \mathbf{W} \right\|$ *i* $\frac{1}{b}$  = *s*  $\frac{\partial F}{\partial b^1} = s^1_i \|\mathbf{p} \widehat{O}$